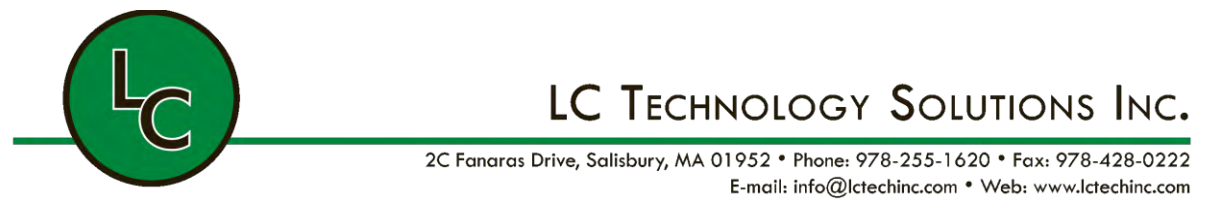

# Organic/Temperature Control Sources **Operation Manual**

#### 1.0 Remote Mode

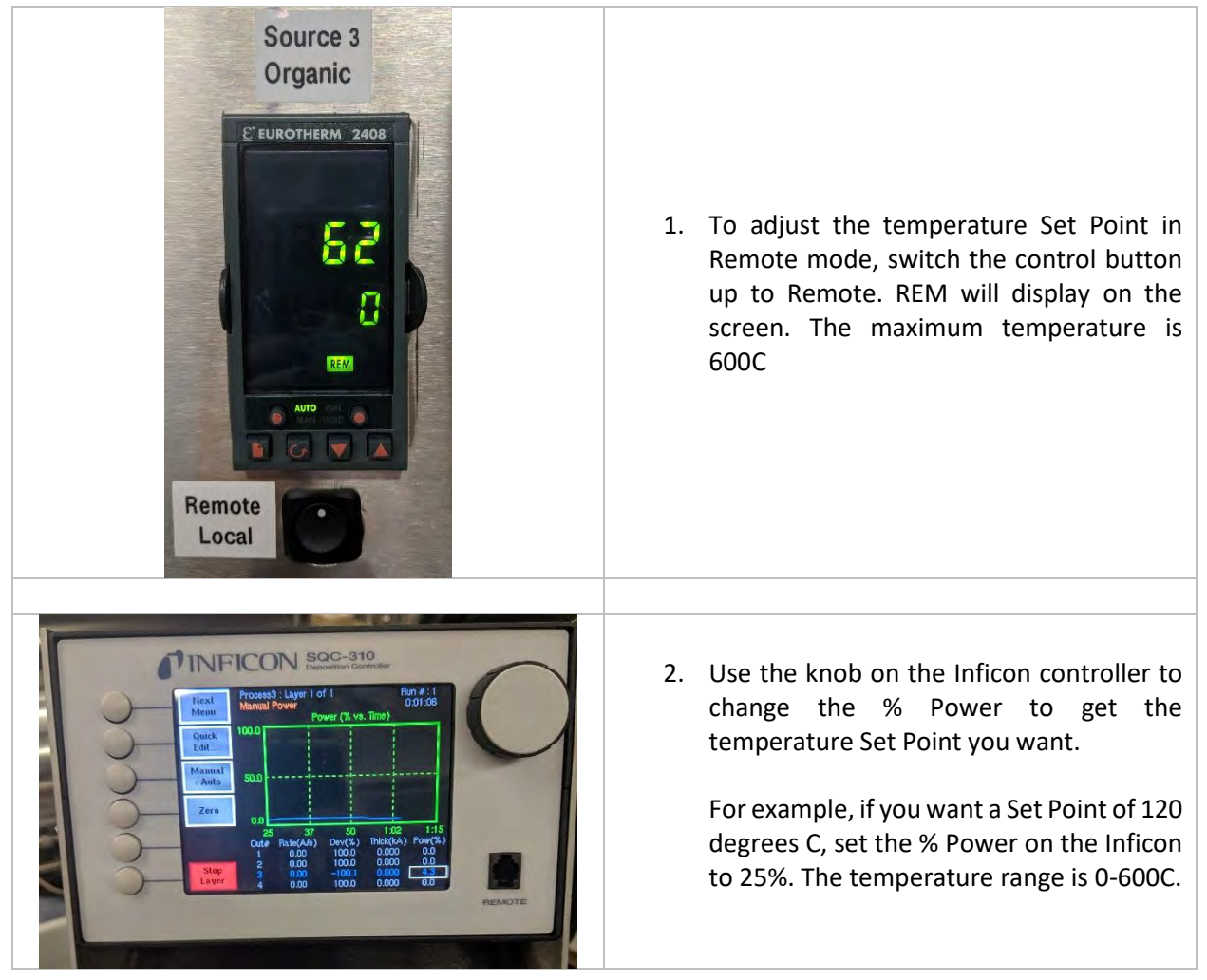

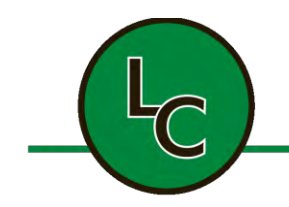

### LC TECHNOLOGY SOLUTIONS INC.

2C Fanaras Drive, Salisbury, MA 01952 • Phone: 978-255-1620 • Fax: 978-428-0222 E-mail: info@lctechinc.com • Web: www.lctechinc.com

2.0 Local Mode

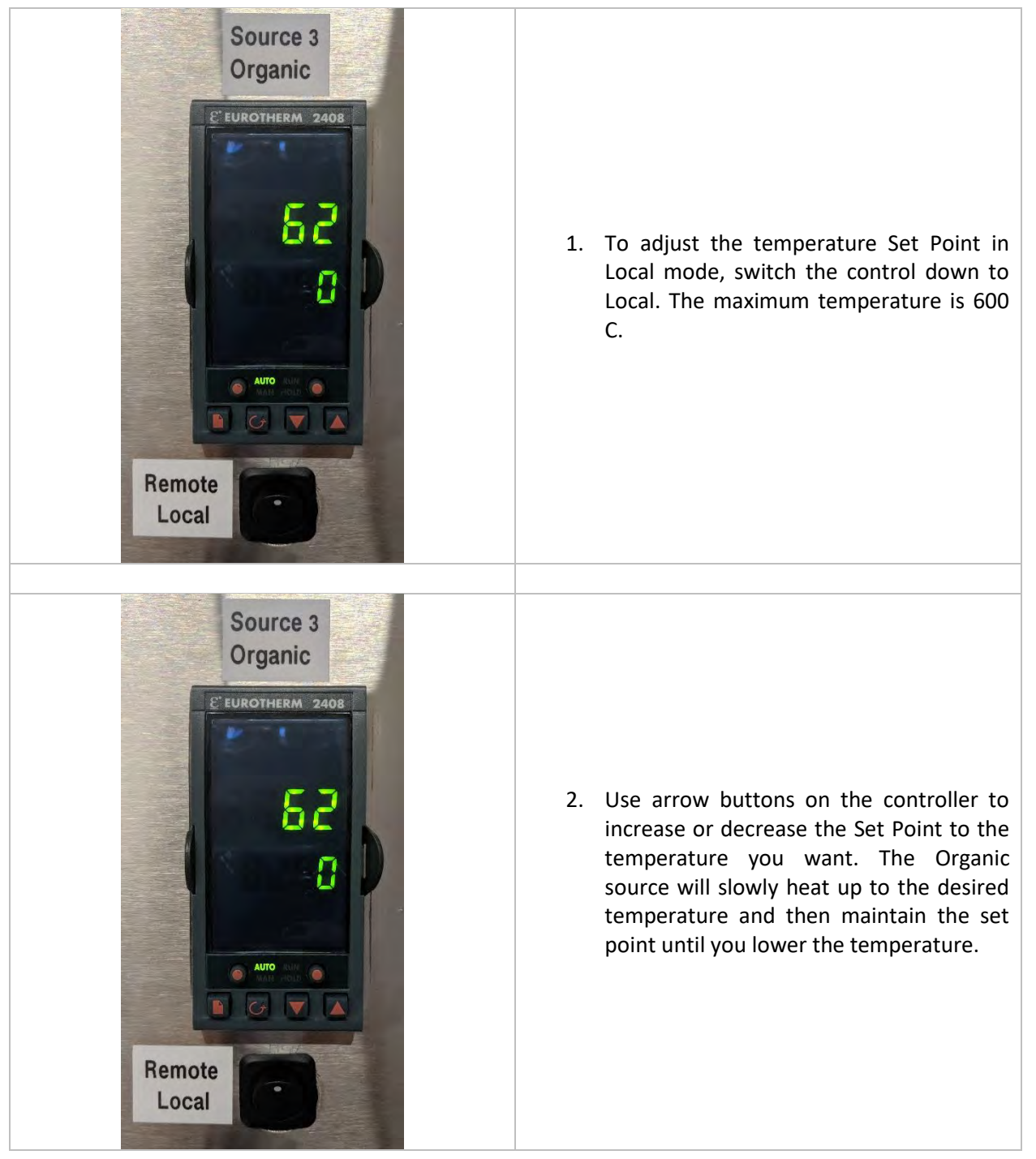

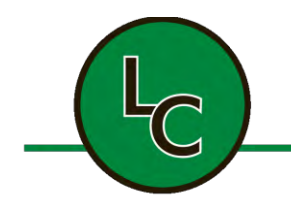

## LC TECHNOLOGY SOLUTIONS INC.

2C Fanaras Drive, Salisbury, MA 01952 • Phone: 978-255-1620 • Fax: 978-428-0222 E-mail: info@lctechinc.com • Web: www.lctechinc.com

#### 3.0 Inficon Controller

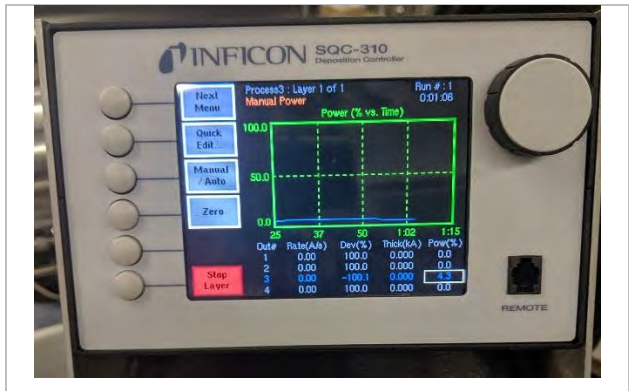

When using the Inficon controller during remote mode you need to select a process that uses the Organic source. For this example the organic source is source #3 as shown in the first picture.

While using the Inficon controller, you can set ramps/holds, deposition rates, thickness levels for each layer etc. Please see Inficon SQC-310 controller manual for detailed instructions for all features.